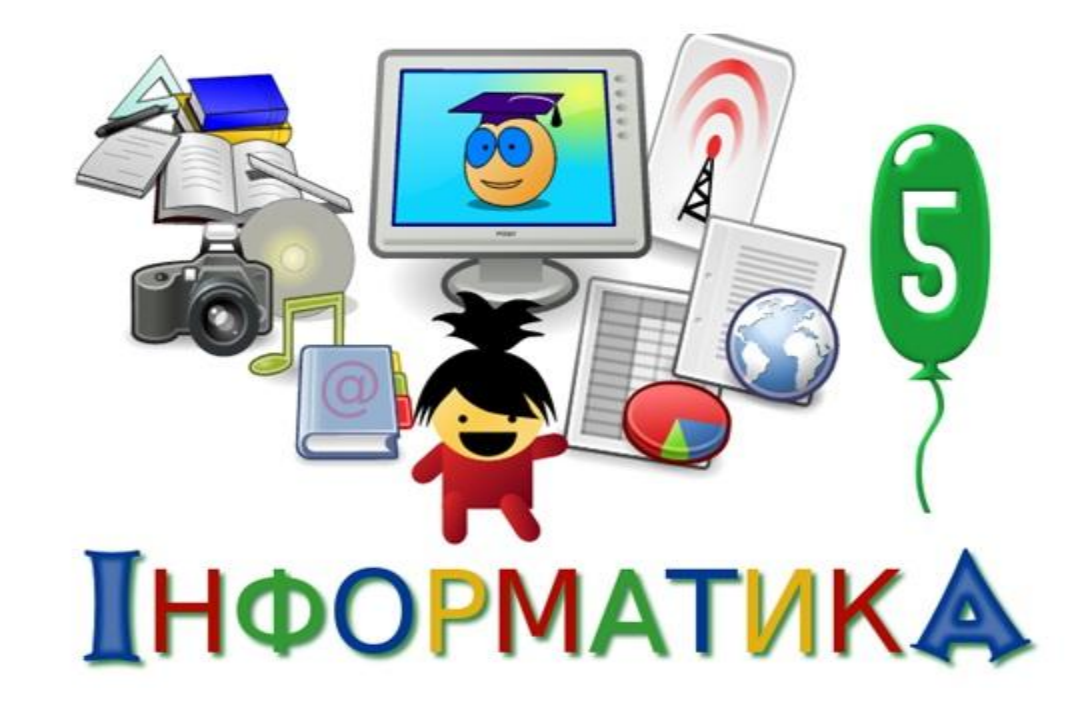

Урок 1. Повторение изученного. Безопасное поведение.

### Давай познакомимся. Я- Петя. Учусь в 5 классе. Люблю путешествовать, читать книги и, конечно, работать за компьютером.

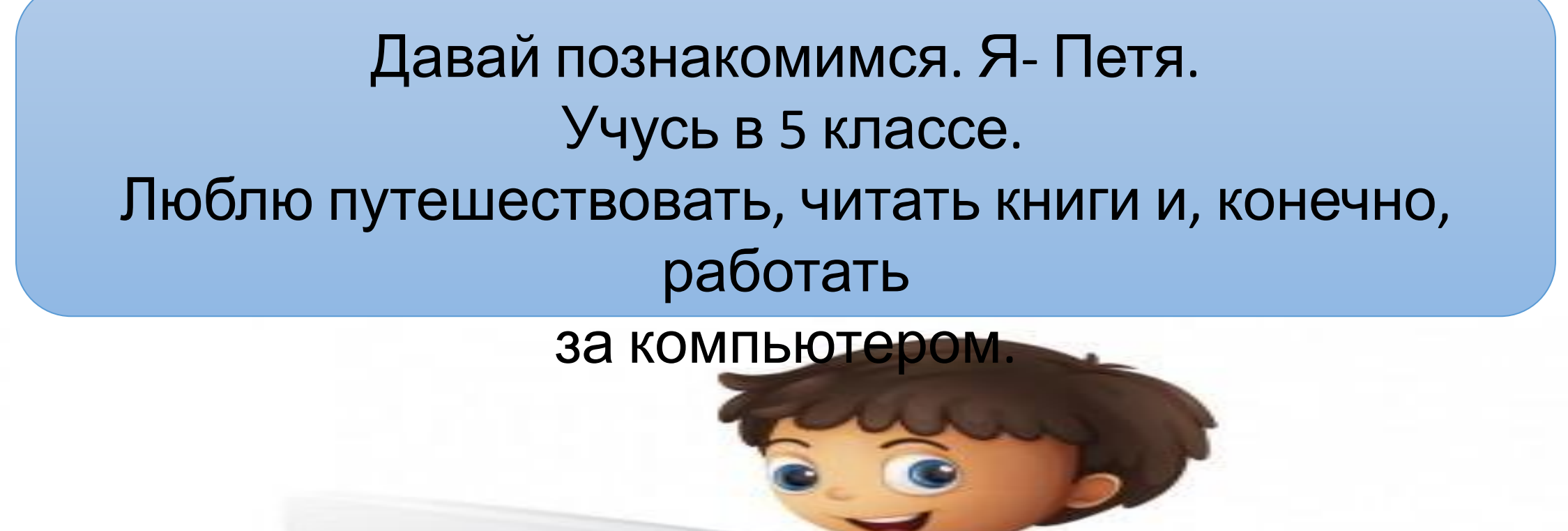

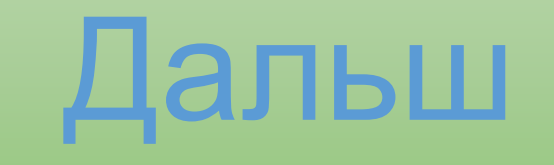

#### А я- Мария.

Мы с Петей одноклассники и друзья. У нас много общих интересов. Сейчас предлагаем тебе вспомнить изученное в

младших классах.

## Дальше

#### **Условные обозначения**

В рамках на синем фоне дан теоретический материал и

пояснения.

Читай их внимательно, чтобы получить высокую оценку.

Синим шрифтом или в синих рамках сформулировано задание,

что

требует от тебя какое-то действие.

За правильное выполнение некоторых заданий насчитываются балы,

из которых потом в конце урока получается оценка. Урок считается пройденным если набрано не меньше 8 балов из <u> ነነ</u> 2 Значок >> слева сверху- это меню, что дает возможность дросмотреть уже пройденный

материал.

Снизу изображается полоска прокрутки, с помощью которой можно приостановить

урок, "прокрутить" прокрутить его назад.

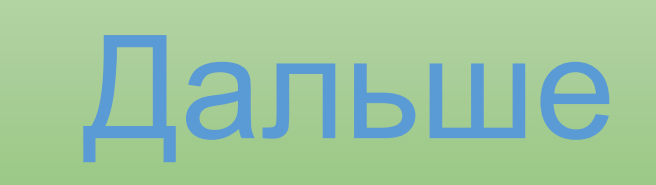

### Повторяем

#### Поставь **изученею сельности компьютерную Программа программу и её назначение. Назначение**

POWER POINT PAINT MS WORD **SCRATCH** 

Обработка текста Выполнение алгоритмов

Обработка графической информации

Создание компьютерный презентаций

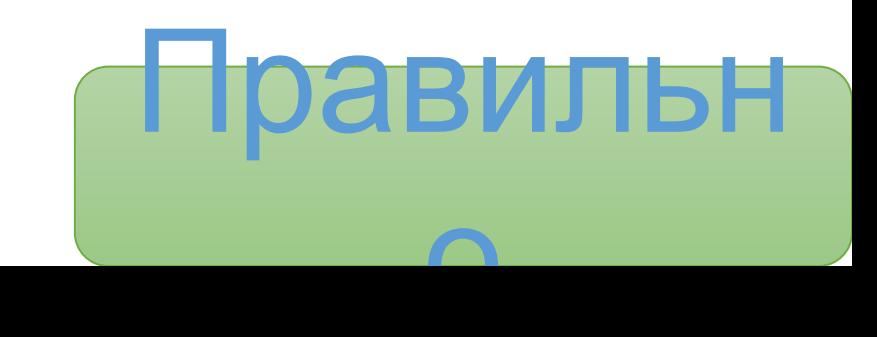

### Повторяем

#### Поставь **изученею сельности компьютерную**

#### **Программа программу и её назначение. Назначение**

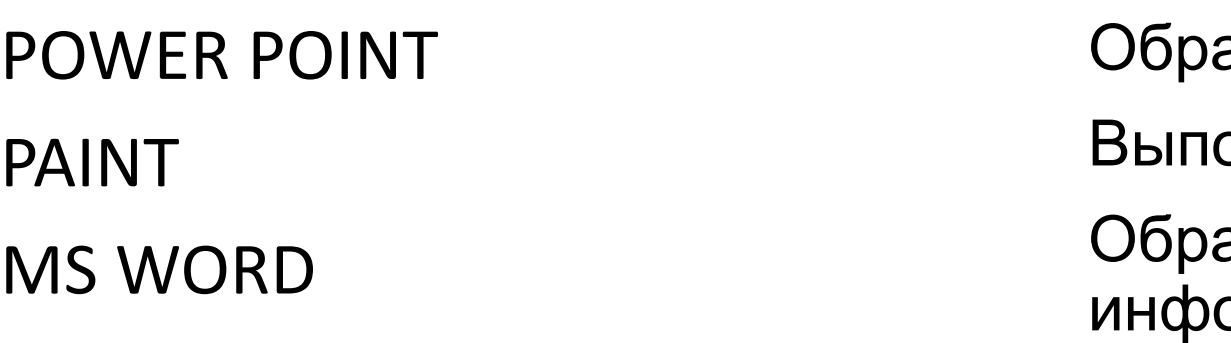

аботка текста олнение алгоритмов

аботка графической ррмации

**SCRATCH** 

МS WORD- Ответ не правильный SCRATCH- Выполнение алгоритмов POWER POINT- Создание компьютерных презентаций PAINT- Обработка графической информации

### Повторяем

#### Поставь по порядку компьютеры со временем их<br>создания, так что бы сверху был самый старый, а с низу **самый новый.**

- Стационарный компьютер
- Нэтбук
- •Ноутбук
- Айфон

#### **Информатика-**

**отрасль людской деятельности, связана с созданием информационных процессов с помощью компьютерных средств.** 

Приглашаем вас ознакомиться с тем, что именно ты будешь изучать ( или улучшать) в этом учебном году на уроках информатики.

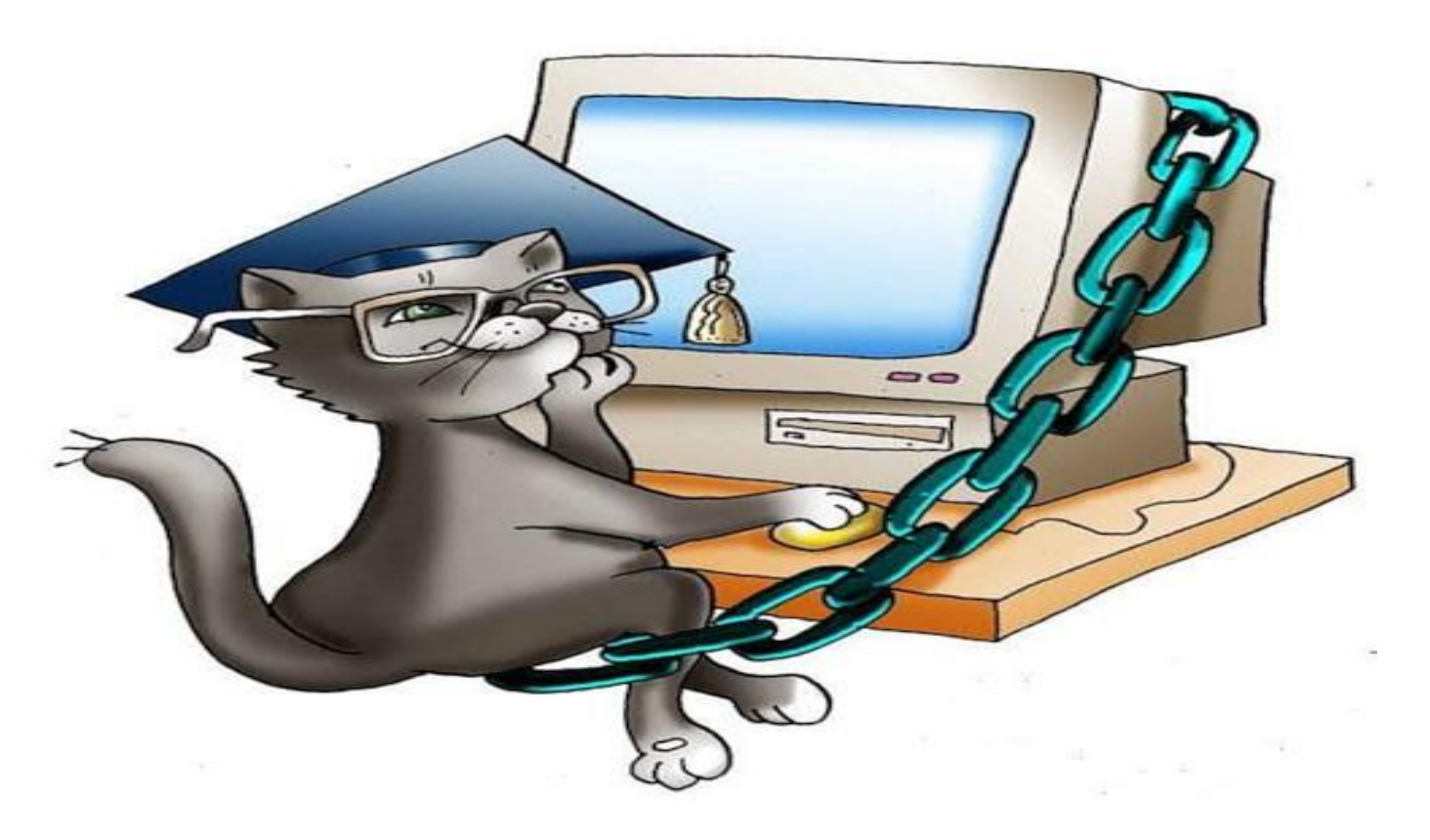

### Темы которые будут учить в 5

- Информационные процееснассе
- Цифровые сети технологий
- Текстовый процессор
- Алгоритмы и программы

#### *Всё, что происходит внутри компьютера,- это информационные процессы. И ты научишься ими управлять!* **процессов.**

**Компьютер, как способ реализации информационных**

**Информационные процессы.** 

*Но один компьютер- это не очень интересно. Значительно больше возможностей у нескольких компьютеров, которые соединены в сеть!*  **Цифровые сети технологий!** 

*В текстовом процессоре ты научишься добавлять таблицы, рисунки из файлов, создавать открытки и даже мини книжки!*  **Текстовый процессор!** 

 *Программисты тоже играют в игры. А ты, играя, будешь учиться программировать в мире Blockly Games!* **Алгоритмы и программы!** 

#### **В компьютерном классе ЗАПРЕЩАЕТСЯ!**

- •Бегать по классу.
- •Включать и выключать компьютера без спроса учителя.
- •Дотрагиваться задней стенки системного блока или монитора, экрана монитора, соединительных кабелей и дротов.
- •Класть на клавиатуру или системный блок какиелибо предметы.
- •Есть сидя за компьютером.
- •Работать с мокрыми руками.

# **Во время роботы:**

- Сиди на расстоянии вытянутой руки от экрана монитора ( 70-80 см).
- Держи спину прямо, плечи расслабленными и опущенными, локти, запястья и кисти рук- на одном уровне.
- Не скрещивай ноги, колени держи под прямым углом.
- В случае появления боли в глазах, били в пальцах и кистях рук, усиленное сердцебиение **немедленно сообщить учителю.**

# **НЕЛЬЗЯ!!!**

- Удалять и перемещать чужие файлы.
- Приносить и запускать компьютерные игры.
- Качать из интернета программы и запускать их.

#### В конце роботы:

• Закрыть все активные программы и ( по условию учителя) корректно выключить компьютер.